# UNIDADE 6

## AVALIAÇÃO ECONÔMICA DE PROJETOS DE INVESTIMENTO

#### **OBJETIVOS ESPECÍFICOS DE APRENDIZAGEM**

Ao finalizar esta Unidade, você deverá ser capaz de:

- Entender os principais métodos de análise de investimentos com vistas à escolha das melhores oportunidades de investimento;
- Entender as limitações associadas a cada método de análise; e
- Perceber que as decisões sobre investimentos dos setores público e privado são orientadas por critérios diferentes, decorrentes de distintas visões de mundo.

## **AVALIAÇÃO ECONÔMICA DE PROJETOS DE INVESTIMENTO**

Caro estudante,

Esta Unidade levará você a conhecer os fundamentos teóricos das técnicas quantitativas de apoio à decisão de investimento. O setor privado da economia usa essas técnicas como principal instrumento de apoio à decisão. Já o setor público, ao tomar decisões de investimento, deve considerar, além dessas avaliações quantitativas, aspectos sociais e políticos que se mostrem relevantes em cada caso. Assim, esses métodos quantitativos são o passo inicial da avaliação social de investimentos. O conhecimento desses métodos é importante para apoiar a boa qualidade da tomada de decisão de investimentos.

A compreensão desta Unidade requer de você o perfeito domínio dos conceitos vistos nas Unidades anteriores.

Coloque-se na posição de um executivo que é informado de que uma linha de produção está ultrapassada, apresentando custos crescentes e altos índices de refugo de produtos. Você dispõe de duas alternativas para resolver o problema: a primeira é substituir o equipamento existente por um novo; e a segunda é modernizar o equipamento existente. A questão que se coloca para esse executivo é: como escolher a melhor alternativa?

Imagine-se, agora, no lugar de um prefeito municipal que deve escolher entre construir e operar um posto de saúde ou uma escola. Novamente emerge a pergunta: como escolher o projeto\* mais conveniente? Qual a dimensão mais adequada desse projeto? Qual o melhor local para implementá-lo?

Esses exemplos retratam situações correntes em que empresas e governos precisam decidir sobre a implementação de um ou de alguns projetos dentre os vários possíveis.

\*Projeto - é um conjunto de atividades com início e fim perfeitamente definidos empreendido para se atingir determinada finalidade; uma vez aceito e implementado, passa a fazer parte das atividades rotineiras da organização. Fonte: Elaborado pelo autor deste livro. . . . . . . . . . . . . . . . . .

A escolha dos melhores projetos é condição necessária para a boa gestão e isso exige a utilização de instrumentos de apoio à tomada de decisão. Uma parte desses instrumentos é constituída por ferramentas financeiras que ajudam a decidir sobre a aplicação de capital em projetos de maturação em longo prazo, isto é, cujos retornos estão previstos para vários períodos consecutivos.

As organizações, ao avaliarem alternativas de investimento, têm como principal objetivo:

- $\blacktriangleright$  se organização privada: o aumento da sua riqueza líquida (para maximizar a riqueza do acionista) ou, dito em outras palavras, a maximização da contribuição marginal dos capitais investidos; e
- f se governo: a maximização do bem-estar social da população.

As ações governamentais podem ser diretas ou indiretas. No primeiro caso, os projetos são desenvolvidos, avaliados e implementados diretamente pelo governo; é o caso de estradas, escolas e obras de infraestrutura em geral. No segundo caso, o governo adota medidas para orientar o processo de decisão de investimentos privados de acordo com os interesses sociais, como: estímulos fiscais e creditícios, apoio em infraestrutura, estímulo à formação de Arranjos Produtivos Locais (APLs), além de outras formas.

Nesta Unidade, conheceremos os principais métodos quantitativos utilizados para a tomada de decisão de investimento e faremos um primeiro estudo das limitações inerentes a cada um deles. Esses métodos quantitativos são aplicáveis às organizações com fins lucrativos e podem ser um dos instrumentos de apoio para a tomada decisão governamental.

É importante entender que as técnicas de avaliação de investimentos são tão somente instrumentos de apoio à tomada de decisão. Outros fatores de decisão, como objetivos estratégicos, aspectos econômicos, políticos e gerenciais, são também relevantes na seleção de projetos de investimentos.

## DADOS BÁSICOS PARA O ESTUDO DOS **PROJETOS**

Os métodos de análise de investimentos se baseiam nos retornos propiciados pelos fluxos de caixa relevantes associados aos projetos em estudo. A construção desses fluxos de caixa requer grande quantidade de informações históricas, exige projeções de resultados futuros e eles devem representar adequadamente a realidade atual e o futuro projetado. Você deve ter sempre em mente que fluxos de caixa mal elaborados podem conduzir a decisões desastrosas.

#### **Fluxo de Caixa Líquido Incremental (Relevante)**

Todos os métodos de análise de investimento tomam como base o fluxo de caixa líquido incremental, medido ou projetado, que será gerado durante a vida útil do projeto. Tenha em mente que fluxo de caixa quer dizer: movimentos efetivos de recursos que tem reflexos financeiros sobre o caixa, desprezando-se receitas e despesas de natureza eminentemente contábil (depreciação, amortização e outros resultados que não são pagos ou recebidos em termos de caixa). O termo incremental se refere à diferença entre duas situações distintas:

- $\blacktriangleright$  uma situação-base sem projeto que determina um fluxo de caixa; e
- $\blacktriangleright$  uma situação nova gerada por projeto que determina um segundo fluxo de caixa distinto do fluxo de caixa de base.

O fluxo de caixa incremental é a diferença entre os fluxos de caixa associados a essas duas situações e é o insumo básico para os estudos pretendidos. A Figura 35 ilustra o conceito de fluxo de caixa incremental.

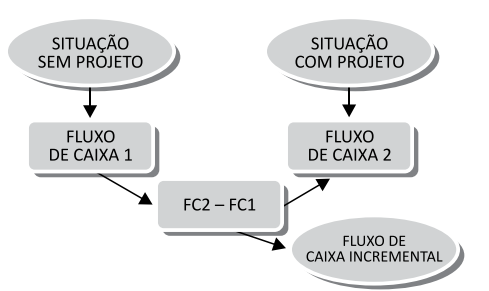

Figura 35: Fluxo de caixa incremental Fonte: Elaborada pelo autor deste livro

*Como esta Unidade é introdutória à avaliação de projetos, vamos considerar as observações anteriores como suficientes para que você se atente aos cuidados necessários quando da elaboração dos fluxos de caixa incrementais. Deste ponto em diante, vamos assumir que esse fluxo de caixa incremental é conhecido.*

#### Taxa Mínima de Atratividade

Cada organização deve definir qual a taxa de retorno mínima aceitável em suas decisões de investimento; essa taxa mínima é denominada taxa de atratividade.

Vários dos métodos de análise envolvem o cálculo do valor presente de um projeto, o que exige a utilização de uma taxa de desconto, ou seja, a taxa de atratividade da organização. Outros métodos de análise comparam o retorno esperado do projeto com a taxa de atratividade.

A taxa de atratividade é entendida como o **custo de** oportunidade\* da organização. Em geral, a taxa de atratividade é o custo de capital da empresa ou ainda o retorno médio obtido pela empresa em suas atividades; o poder público pode considerar custo de capital a taxa básica de juros da economia.

**ΎƵƐƚŽ ĚĞ ŽƉŽƌƚƵŶŝĚĂ**de - grau de sacrifício feito ao se optar por uma alternativa em detrimento de outra, ou seja, aquilo . de que se abre mão para obter o que se deseja. : Corresponde à melhor alternativa sacrificada. Fonte: Lacombe (2009). . . . . . . . . . . . . . . . .

A taxa de atratividade é um dos principais parâmetros de avaliação dos projetos, pois influencia muito em seu resultado.

> Leia o texto Dados básicos para o desenvolvimento de projetos em Leituras Complementares 6 para aprofundar mais as questões tratadas até aqui. Disponível em: <http://www.proativams.com.br/files aberto/Leiturascomplementares6.doc>. Acesso em: 27 jul. 2011.

### **MÉTODOS DE ANÁLISE**

*Neste tópico, você será levado a conhecer os métodos quantitativos de análises de investimento mais utilizados, definindo-os e analisando-os criticamente. Todas as definições serão baseadas num modelo convencional de fluxos de caixa, isto é, com uma única saída de caixa relevante na origem do projeto seguida de entradas de caixa correspondentes aos benefícios futuros esperados. O conceito pode ser generalizado para situações em que haja investimentos adicionais em tempos futuros.*

#### **Valor Presente Líquido (VPL), ou Net Presente Value (NPV)**

O VPL nada mais é do que o valor presente de fluxo de caixa já definido anteriormente, ou seja, é a soma algébrica dos valores presentes de todos os componentes do fluxo de caixa (a soma dos valores presentes das entradas de caixa menos a soma dos valores presentes das saídas de caixa). A taxa de desconto a ser utilizada nos cálculos é a taxa de atratividade da organização. Para projetos de fluxos de caixa convencionais com uma única saída inicial de caixa (PV), temos:

$$
VPL = \left[ \frac{PMT_1}{(1+i)} + \frac{PMT_2}{(1+i)^2} + \dots + \frac{PMT_n}{(1+i)^n} \right] - PV
$$

que representado em forma de somatório é:

$$
VPL = \left[\sum_{k=1}^{n} \frac{PMT_{j}}{(1+i)^{k}}\right] - PV
$$

Em que:

- $\blacktriangleright$  PMT<sub>k</sub> são os fluxos esperados de entrada de caixa no período k  $(1 \le k \le n)$ , ou seja, fluxos operacionais líquidos de caixa gerados pelo investimento;
- $\blacktriangleright$  PV é a saída de caixa (investimento) na origem (t = 0); e
- $\bullet$  i é a taxa de atratividade do investimento usada para atualizar o fluxo de caixa.

Por essa definição, o VPL pode ser interpretado como uma medida do valor presente da riqueza futura gerada pelo projeto.

Observe que o método exige a definição prévia da taxa de atratividade para descontar os fluxos de caixa.

O critério de decisão do método é bastante simples: aceitamse projetos com um VPL maior ou igual a zero e rejeitam-se projetos com VPL negativo, ou seja:

 $VPL \geq 0$ 

#### Exemplo 6.1

Uma organização fez um desembolso inicial de \$ 3.000,00 esperando receber \$ 700,00 ao final de um ano, \$ 900,00 ao final de dois anos, \$1.400,00 ao final de três anos e \$ 1.700,00 ao final de quatro anos. Determine o seu VPL supondo uma taxa de atratividade de 10% aa.

#### Solução

a) Construa o fluxo de caixa relevante.

b) Aplique a fórmula do VPL (NPV):

$$
VPL = \left[\frac{PMT_1}{(1+i)} + \frac{PMT_2}{(1+i)^2} + \dots + \frac{PMT_n}{(1+i)^n}\right] - PV
$$
  
\n
$$
VPL = \frac{700}{(1+0,10)^1} + \frac{900}{(1+0,10)^2} + \frac{1.400}{(1+0,10)^3} + \frac{1.700}{(1+0,10)^4} - 3.000 = $593,12
$$

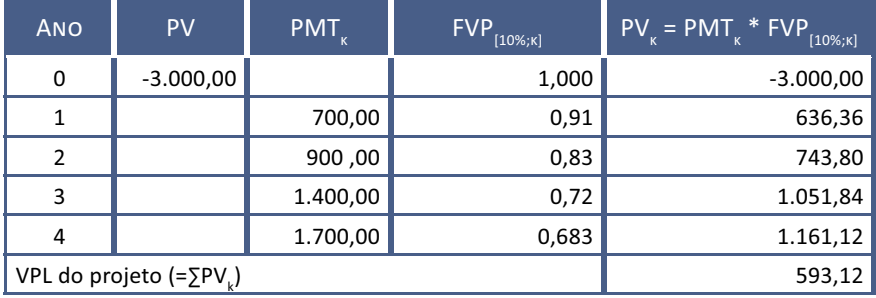

Quadro 5: Algoritmo para cálculo do VPL Fonte: Elaborado pelo autor deste livro

O Quadro 5 mostra o fluxo de caixa nas colunas à esquerda e apresenta um algoritmo para facilitar os cálculos por meio do uso de fatores de valor presente. O projeto é aceito por esse critério por apresentar valor presente líquido positivo, ou seja, por aumentar o patrimônio da organização.

Algumas considerações sobre o VPL:

- Os projetos com VPL maior ou igual a zero devem ser aceitos, rejeitando-se aqueles com VPL negativo.
- O VPL indica a riqueza gerada pelo projeto. Um VPL positivo significa que o estoque de capital (riqueza) da organização aumentará e o inverso ocorrerá quando o VPL for negativo.
- O modelo pressupõe o reinvestimento automático das entradas de caixa geradas a uma taxa de juros igual à taxa de atratividade. Esse pressuposto é razoável, pois, em princípio, pode-se aceitar que as organizações têm a capacidade de gerar projetos de investimentos com retorno minimamente igual à sua taxa de atratividade.

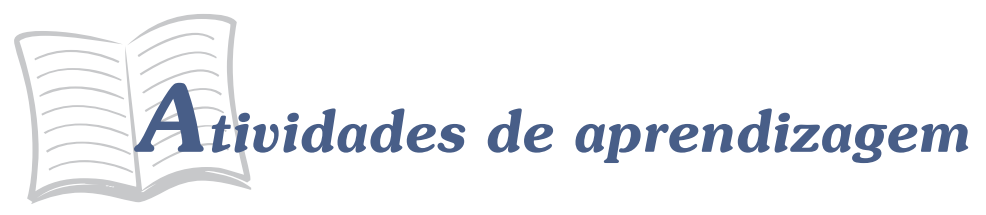

Para verificar seu entendimento, faça a atividade a seguir, pois essa também é uma maneira de você se autoavaliar. Vamos lá?

> 1. Um projeto envolve um desembolso inicial de \$ 5.000,00 e prevê entradas de caixa de \$1.500,00 pelos próximos cinco anos. A organização tem um custo de capital de 10% aa. Determine o valor presente líquido desse projeto e decida sobre sua aceitação.

#### Taxa Interna de Retorno (TIR), ou Internal Rate of Return  $(IRR)$

Retomando a definição dada na Unidade 4: TIR é a taxa de desconto que torna nulo o valor presente líquido de um fluxo de caixa. Dito de outra forma, é a taxa de desconto (taxa de juros) que iguala, em um dado momento, os valores atualizados das entradas e das saídas de caixa.

A definição da TIR impõe a condição de nulidade do VPL e de sua equação representativa. Para um fluxo de caixa convencional, temos:

$$
VPL = \left[ \frac{PMT_1}{(1+i)} + \frac{PMT_2}{(1+i)^2} + \dots + \frac{PMT_n}{(1+i)^n} \right] - PV = 0
$$

A solução dessa equação poderá produzir um resultado para i que será o valor da TIR. Essa taxa representa a rentabilidade relativa (forma percentual unitária) de um projeto de investimento e deverá ser comparada com a taxa de atratividade da empresa.

Assim, se a TIR superar a taxa mínima de atratividade, o investimento é classificado como economicamente atraente. Caso contrário, há recomendação técnica de rejeição.

Critério de decisão:

 $TIR \geq$  taxa mínima de atratividade

#### Exemplo 6.2

Uma organização fez um desembolso inicial de \$ 3.000,00 esperando receber \$ 700,00 ao final de um ano, \$ 900,00 ao final de dois anos, \$ 1.400,00 ao final de três anos e \$ 1.700,00 ao final de quatro anos. Determine a taxa interna de retorno. A taxa de atratividade é de 10% aa.

#### Solução

Aplique a fórmula e utilize a calculadora financeira e/ou a planilha eletrônica para chegar a seguinte equação:

$$
\frac{700}{(1+i)^1} + \frac{900}{(1+i)^2} + \frac{1.400}{(1+i)^3} + \frac{1.700}{(1+i)^4} - 3.000 = 0
$$

Cuja solução é:

 $TIR = 17,5363\%$  aa.

Como a taxa mínima de atratividade é 10% aa, o projeto seria aceito porque o seu retorno supera essa taxa.

> Leia o texto Soluções do exemplo 6.2 em Leituras *Complementares 6* para verificar uma possível solução desse exemplo por meio da HP 12C e uma solução algébrica de aproximação. Disponível em:  $\lt$ http://www.proativams.com.br/files\_aberto/ Leiturascomplementares6.doc>. Acesso em: 27 jul. 2011.

#### **Ålgumas Considerações sobre a TIR**

O modelo matemático adotado para o cálculo da TIR, apesar de bastante conhecido e intuitivo, apresenta dois grandes inconvenientes:

- Pressupõe implicitamente o reinvestimento das entradas de caixa intermediárias à própria taxa interna de retorno encontrada (i). Esse pressuposto é uma hipótese muito forte, pois se a taxa interna de retorno do projeto for muito alta, pode-se ter dificuldade de encontrar outros projetos com taxas tão elevadas para o reinvestimento.
- Quando os projetos apresentam mais de uma saída de caixa, os fluxos de caixa associados não são convencionais (existe mais de uma inversão de sinal) e a solução da equação da taxa interna de retorno pode conduzir a uma única taxa interna de retorno, a múltiplas taxas internas de retorno ou, até mesmo, à inexistência de solução (caso em que não existiria nenhuma TIR) e isso é fonte de problemas que demandam tratamentos especiais.

Leia o texto Alternativa para a determinação da TIR de fluxos de caixa não convencionais em Leituras Complementares 6 para se informar sobre um método que supera as dificuldades mencionadas para o segundo inconveniente referente ao modelo para cálculo da TIR. Disponível em: <http://www.proativams.com.br/ files aberto/Leiturascomplementares6.doc>. Acesso em: 27 jul. 2011.

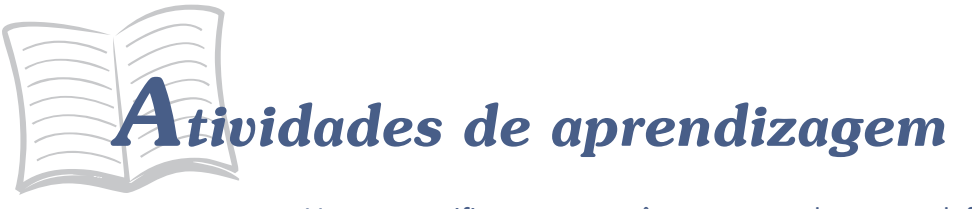

Vamos verificar se você compreendeu as definições apresentadas? Então, resolva as atividades a seguir.

- 2. Um projeto envolve um desembolso inicial de \$ 5.000,00 e prevê entradas de caixa de \$1.500,00 pelos próximos cinco anos. Determine a taxa interna de retorno desse projeto e decida sobre sua aceitação.
- 3. Considere os dados da questão 2 e determine a taxa interna de retorno modificada assumindo que o custo de capital é de 10%. Discuta com seus colegas as razões da diferença encontrada nas respostas 2 e 3.

Uma variante do método VPL é o método do Índice de Lucratividade (IL). Leia a respeito no texto *Índice* de Lucratividade em Leituras Complementares 6 disponível em: <http://www.proativams.com.br/files aberto/Leiturascomplementares6.doc>. Acesso em: 27 jul. 2011.

### ANÁLISE COMPARATIVA DOS MÉTODOS

Os métodos propostos levam uma empresa a aceitar projetos que tenham:

- valor presente líquido positivo (VPL  $>$  0); ou
- taxa interna de retorno superior ou igual à taxa mínima de atratividade requerida (TIR $\geq$  taxa atratividade).

Esses critérios se valem de fluxos de caixa descontados e produzem uma mesma decisão quando temos:

- $\blacktriangleright$  apenas um projeto de investimento em análise; ou
- $\blacktriangleright$  vários projetos independentes em análise.

O Exemplo 6.3 ilustra essa afirmação.

#### Exemplo 6.3

Considere um projeto que apresenta o fluxo de caixa a seguir:

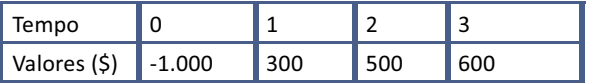

E uma taxa de atratividade de 15% ap para o investimento. Calculando os índices para VPL e TIR, você chega a:

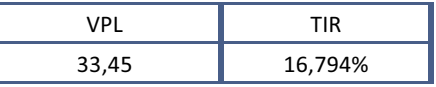

$$
VPL = \frac{300}{(1+0.15)^{1}} + \frac{500}{(1+0.15)^{2}} + \frac{600}{(1+0.15)^{3}} - 1.000 =
$$

$$
VPL = 1.033,45 - 1.000 = 33,45
$$

$$
\frac{300}{(1+i)} + \frac{500}{(1+i)^2} + \frac{600}{(1+i)^3} = 1.000
$$

$$
TIR(i) = 16,794\% \text{ ap}
$$

Os métodos que utilizam o conceito de valor do dinheiro no tempo aceitam o projeto, pois ele apresenta VPL > 0 e a TIR é maior que a taxa de atratividade; os dois critérios mostram que o projeto tem rentabilidade acima do mínimo exigido.

Quando, porém, aparece a necessidade de se analisar comparativamente dois ou mais projetos de investimento, os métodos do VPL e da TIR podem apontar decisões conflitantes, podendo-se aceitar um projeto por um método e rejeitá-lo por outro.

#### **Investimentos com Magnitudes muito Diferentes**

Vamos comparar dois projetos cujos investimentos são significativamente diferentes por meio de um exemplo. Essa situação pode produzir resultados conflitantes pelos diversos métodos quantitativos de análise.

#### Exemplo 6.4

Considere duas alternativas de investimento conforme mostrado no Quadro 6. Atente para a taxa de atratividade requerida de 20% ao período e determine a TIR e o VPL desses projetos.

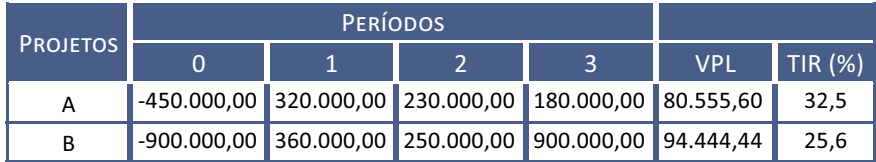

Quadro 6: Projetos com magnitudes de investimento muito diferentes Fonte: Elaborado pelo autor deste livro

O Quadro 6 mostra duas possibilidades:

- f Aceitação dos dois projetos se considerados como independentes (a decisão com relação a um investimento não afeta o outro); não há nenhum conflito nos resultados apurados. Os dois métodos convergem para a atratividade econômica dos dois investimentos por meio do VPL positivo e TIR maior que a taxa de atratividade. Não havendo restrições de natureza técnica ou orçamentária, os dois projetos podem ser aceitos e implementados simultaneamente.
- $\blacktriangleright$  Se os projetos forem mutuamente excludentes, isto é, se a escolha de um projeto elimina o outro, a questão decisorial poderá apresentar conflitos.

Observe que o Quadro 6 permite as seguintes conclusões:

 $\triangleright$  o método do VPL aponta para a alternativa B por gerar o maior montante esperado de riqueza; e

 $\triangleright$  o método da TIR aponta para o projeto A como o mais atraente por ter a TIR mais elevada.

O que pode levar a esse conflito? Há duas razões para isso:

- f a TIR é uma medida relativa e o VPL é uma medida absoluta; e
- $\triangleright$  os reinvestimentos dos fluxos intermediários são tratados com critérios diferentes.

Como o VPL é valor absoluto, a comparação dos VPLs dos projetos favorece o projeto de maior investimento: o VPL de B foi calculado sobre \$ 900.000,00 e o VPL de A sobre um investimento de \$ 450.000,00. Já a TIR é uma medida de rentabilidade relativa e nos diz que o projeto A tem um retorno maior do que o projeto B por unidade de capital investido.

#### *E qual o procedimento básico para resolver esse conflito? Acompanhe.*

A regra é recorrer à denominada análise incremental dos fluxos de caixa dos projetos. O fluxo de caixa incremental permite avaliar se é conveniente o investimento adicional do projeto de maior investimento (B, no caso). O fluxo de caixa incremental mostra um dispêndio inicial de \$ 450.000,00 adicional e promete entradas de caixa adicionais de \$ 40.000,00, \$ 20.000,00 e \$ 720.000,00, respectivamente, ao final dos próximos três períodos, conforme mostra o Quadro 7, a seguir:

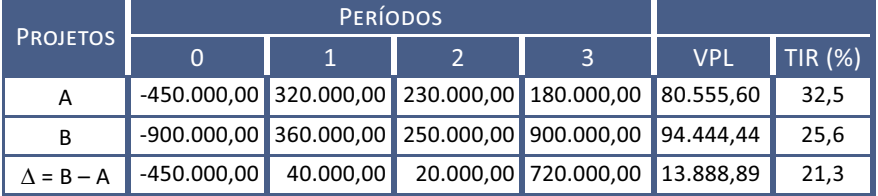

Quadro 7: Análise incremental de projetos com magnitudes de investimento muito diferentes

Fonte: Elaborado pelo autor deste livro

O VPL e a TIR do investimento do fluxo de caixa incremental são destacados a seguir:

 $\Delta VPL = $ 13.888,90$  (valor presente líquido incremental).

 $\triangle TIR = 21,3\%$  ao período (taxa interna de retorno incremental).

Elas mostram que esse investimento adicional é interessante  $(VPL > 0 e TIR >$ taxa de atratividade).

A  $\triangle$ TIR representa a taxa de juros que torna os dois investimentos equivalentes em termos de atratividade econômica, produzindo o mesmo valor presente líquido.

> Para maior detalhamento do estudo desse conflito decisório, leja *Confrontando TIR e VPL*. Disponível em: <http://www.proativams.com.br/files aberto/ Leiturascomplementares6.doc>. Acesso em: 27 jul. 2011.

#### **Investimentos com Vidas Diferentes**

É comum nos depararmos com projetos que apresentam diferentes vidas úteis, o que cria dificuldades para uma análise comparativa desses projetos. Nesses casos, o procedimento mais habitual é analisar o denominado Valor Presente Líquido Anualizado (VPLA).

O VPLA nada mais é do que o VPL transformado em uma série de entradas de caixa anuais constantes com duração igual à vida do projeto. E qual a hipótese que ampara esse método? A hipótese é que os projetos possam ser replicados indefinidamente de modo que essas entradas de caixa possam ser vistas como uma perpetuidade. Assim, o critério de decisão passa a ser: maior valor da entrada de caixa.

#### Exemplo 6.5

Considerando os projetos A e B representados pelos fluxos de caixa mostrados no Quadro 8 e o custo de oportunidade de 15%, escolha o projeto mais interessante para a organização (os dois são aceitáveis por terem VPL > 0).

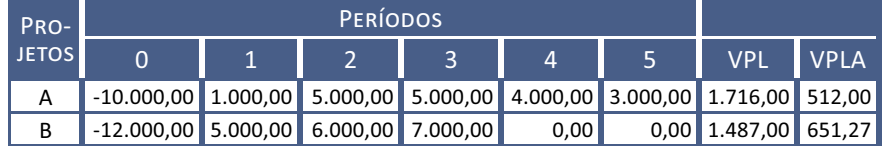

Quadro 8: Projetos com vidas diferentes Fonte: Elaborado pelo autor deste livro

Os VPLs e VPLAs estão calculados e mostrados no Quadro 8. O cálculo do VPLA é feito com base na duração de cada projeto, observe:

Projeto A: calculamos as entradas de caixa periódicas equivalentes ao VPL do projeto pelos cinco períodos de sua vida, isto é (colocando em linguagem de calculadoras):

PV = 1.716   
 
$$
n = 5
$$
   
  $i = 15\%$    
  $PMT = ?$   
  $PMT_A = VPLA_A = PV * \frac{i*(1+i)^n}{(1+i)^n - 1} = 1.716 * \frac{0.15 * 1.15^5}{1.15^5 - 1} = 511.90$ 

Projeto B: calculamos as entradas de caixa periódicas equivalentes ao VPL do projeto pelos três períodos de sua duração, isto é (colocando em linguagem de calculadoras):

PV = 1.487   
 
$$
n = 3
$$
   
  $i = 15$    
  $PMT = ?$   
  $PMT_B = VPLA_B = PV * \frac{i*(1+i)^n}{(1+i)^n - 1} = 1.487 * \frac{0.15 * 1.15^3}{1.15^3 - 1} = 651.27$ 

No caso, o projeto a ser escolhido é B porque VPLAB > VPLAA.

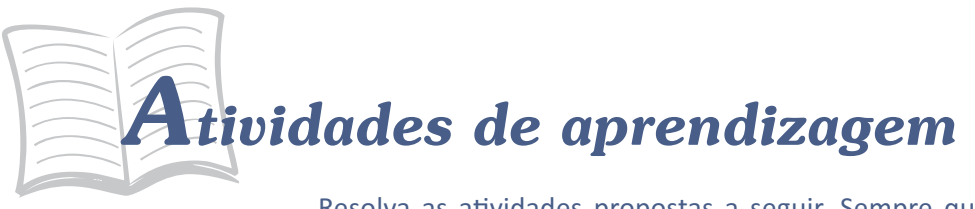

Resolva as atividades propostas a seguir. Sempre que sentir dificuldades, retome os conceitos e os exemplos apresentados e, se necessário, busque o auxílio de seu tutor. Bons estudos!

4. Considere um projeto de investimento de acordo com o quadro, a seguir, e determine o VPL, a TIR e o IL. Custo de capital de 10%.

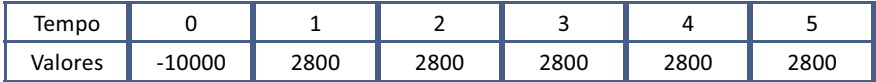

5. Considere os projetos A e B a seguir. Determine o VPL e a TIR de cada um deles. Decida pelo investimento no caso de projetos independentes.

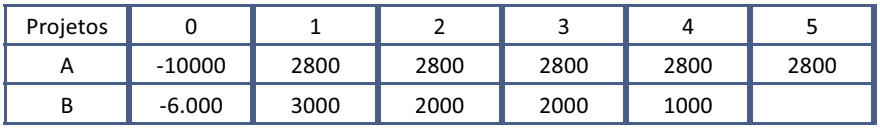

Projeto A: VPL = \$ 614,20; TIR = 12,37%; IL = 1,061; TR = 6,1%

Projeto B: VP L = \$ 565,80; TIR = 15,07%; IL = 1,094; TR = 9,4%

6. Considere os projetos da questão cinco como mutuamente excludentes. Qual projeto você recomendaria? Por quê? Determine o VPL e a TIR incrementais e construa o gráfico VPL versus i.

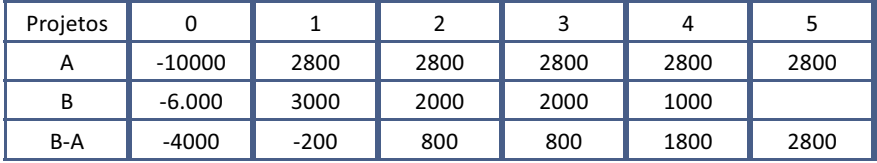

## *Resumindo*

Nesta Unidade você estudou os principais métodos guantitativos de análise de investimentos, com destaque para seus aspectos mais importantes. Estudou os métodos de fluxo de caixa descontado mais utilizados pelas organizações: valor presente líquido, taxa interna de retorno e, nas leituras complementares, o índice de lucratividade.

Você também teve a oportunidade de discutir possíveis conflitos de decisão entre os métodos que podem ocorrer em determinadas situações. Lembre-se de que essas análises são preliminares em projetos de interesse público que depois serão submetidos a critérios sociais de avaliação.

*Você chegou ao final de mais uma Unidade! Você conseguiu efetuar todas as atividades de aprendizagem solicitadas? Os pontos abordados foram bem entendidos? Se não, volte ao texto, às atividades; leia atentamente as indicações complementares e outros elementos de apoio até o perfeito entendimento de todos os pontos. Mas se os pontos abordados foram entendidos, maravilha! Você está apto a iniciar a última Unidade desta disciplina.*

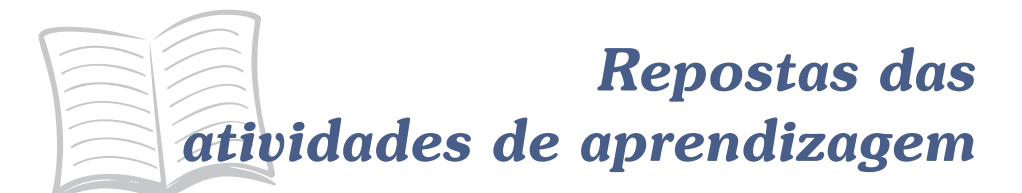

- $1.5686,18$
- 2. 15,24%
- 3. 15,03%
- 4.  $VPL = $ 614,20; TIR = 12,37\%; IL = 1,061$
- 5. esp.: ΔTIR = 10,32%; ΔVPL = 48,39; aceitar o projeto de maior investimento